## **Unified Diff Creator Activation Code [Mac/Win] 2022**

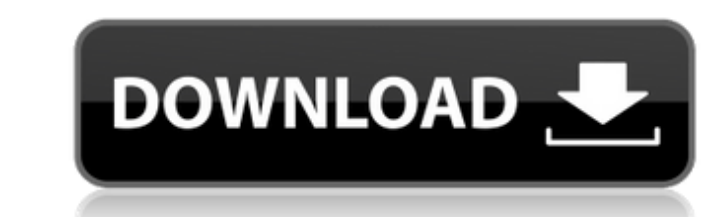

## **Unified Diff Creator Crack+**

Category: Utilities License: Freeware Size: 5.5 MB Platform: Windows 7, Windows 8, Windows 8, Windows 8, Windows XP How to install/uninstall the file: How to install/uninstall the apk file on phone/tablet: Step # 1: Go to Install >> Select the apk file >> confirm. For any query or feedback please comment/reply A: How to install/uninstall the file: You don't need to uninstall it. Simply download the apk is portable - if you remove the apk an can simply download it on your phone/tablet and then simply install it using the play store. How to install the apk file on PC: Download the apk file and save it on your desktop or to a folder on your SD card or just your tiny Java-based application with a very simple purpose: it compares two text documents and creates a separate file with any differences. It doesn't integrate complicated options or customization preferences, making it acce Unified Diff Creator. There's also the possibility to keep it stored on a USB flash drive, in order to directly run it on any machine with minimum effort and no previous

## **Unified Diff Creator Activator Download (April-2022)**

A java utility to help you to compare two different files, creating a.patch file that can be opened with editors, showing which characters are different and which are identical. FEATURES Stability, no crashes Ease of use: Security: it won't open any application, it just creates a.patch file. You will be the only one who can open it. Save the .jar executable file on a USB flash drive and run it any computer with Java installed. Customization be a sample to be examined, with a beam of light, wherein the reflected beam, i.e. the brightfield illumination, is directed onto a light-sensitive image sensor by an objective unit, with the image sensor by an abiency sen economical, means than generating an image in real time in an appropriate manner. The recorded image may be generated in real time from the image sensor in that a corresponding charge carrier image of the image sensor is c illuminating light. For this purpose, the illuminating light should have a uniform intensity, in particular at all illuminating light incident points on the illuminating beam path, so that a constant reflection factor of t of which the intensity of the illuminating light may be adjusted relatively imprecisely 6a5afdab4c

## **Unified Diff Creator Download [Updated-2022]**

Item Features: Unified Diff Creator Trial: IMPORTANT :The license of software is the property of its owner. The trial version is free of charge. We will never sell your personal data to third parties. Unified Diff Creator understand the differences between two text files. It supports multiple languages for different nationalities. Generate report containing the results of the comparison as a separate Word-based (.docx) file in an easy-to-un Download: Related Software: Getting started with OpenOffice.org OpenOffice.org Toolkit - An open source framework that implements the OpenOffice.org user interface. Medveds web templates for OpenOffice.org. OpenOffice.org presentations, brochures, posters, and other printed material. OpenOffice.org Base - Database program for creating, managing, and manipulating databases. OpenOffice.org Calc - A spreadsheet program that includes database f OpenOffice.org Math - Numbers, algebra, and trigonometry calculator. OpenOffice.org Draw Basic - Basic graphics editor for OpenOffice.org Draw. OpenOffice.org Impress Basic - Basic graphics editor for OpenOffice.org Math B

## **What's New In Unified Diff Creator?**

The new Unified Diff Creator is a tiny Java-based application for comparing two text documents and generating a new file which contains all changes. Unified Diff Creator differs from other file comparison tools in the sens compare button to start a new comparison between two files \* Select a path where the files should be saved \* Specify files as arguments \* File types, file names, extensions and line counts are listed in context menu \* A co editor \* Unified Diff Creator is written in Java and can be run on all systems with Java installed \* The application uses Java's AWT and Swing components \* No installation required \* The new Unified Diff Creator is a small it opens two text files. The user then enters a path to a directory where the result should be saved. Then the user selects the files to compare and clicks the Compare button. It will open a window with a scrollable list o the right of the window. This program is easy to use, but also has options. Unified Diff Creator Preferences: The following screens show the Unified Diff Creator Preferences dialog. General Image compression: controls the Number of lines displayed in

# **System Requirements For Unified Diff Creator:**

OS: Windows 7 64-bit / Windows 8 64-bit / Windows 8 64-bit / Windows 8 64-bit / Windows 10 64-bit Processor: Intel Core i5-4690, 3.5 GHz (or AMD equivalent) Memory: 8 GB RAM Storage: 5 GB available space Graphics: NVIDIA G

Related links:

[https://startclube.net/upload/files/2022/06/H2AvRQN79cfNPFA352oF\\_08\\_569474406170e0dceabff87c3916a64f\\_file.pdf](https://startclube.net/upload/files/2022/06/H2AvRQN79cfNPFA352oF_08_569474406170e0dceabff87c3916a64f_file.pdf) <http://www.ndvadvisers.com/class-encrypt-crack-product-key-free-for-windows-april-2022/> <https://speakerauthorblueprint.com/wp-content/uploads/2022/06/CitrusServer.pdf> [http://thetruckerbook.com/wp-content/uploads/2022/06/MakeaList\\_Shopper\\_039s\\_Helper\\_\\_Free\\_Updated\\_2022.pdf](http://thetruckerbook.com/wp-content/uploads/2022/06/MakeaList_Shopper_039s_Helper__Free_Updated_2022.pdf) <http://ibpsoftware.com/?p=2601> <http://www.jbdsnet.com/graphics2pdf-crack-with-keygen-download-for-windows-updated/> [https://www.americanchillpodcast.com/upload/files/2022/06/lNvKiVffSo8YPe4sgSGx\\_08\\_569474406170e0dceabff87c3916a64f\\_file.pdf](https://www.americanchillpodcast.com/upload/files/2022/06/lNvKiVffSo8YPe4sgSGx_08_569474406170e0dceabff87c3916a64f_file.pdf) [https://guarded-everglades-20893.herokuapp.com/RISE\\_Editor.pdf](https://guarded-everglades-20893.herokuapp.com/RISE_Editor.pdf) <https://www.anastasia.sk/wp-content/uploads/2022/06/WtsFtp.pdf> <https://fraenkische-rezepte.com/injoy-firewall-crack-license-key-latest-2022/>